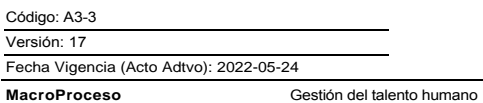

Proceso

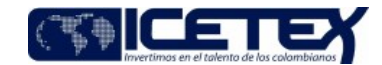

Administración del personal

Contenido

Ejecutar todas las actividades de planeación, organización, desarrollo, coordinación y control, requeridas para la administración de las novedades administrativas presentadas con el personal, cumpliendo con la normatividad y reglamentación interna. **OBJETIVO** Alineado con los objetivos estratégicos: Fortalecer la relación de Entidad con sus colaboradores, usuarios y demás grupos de interés.  $\bullet$ **ALCANCE** Desde la recepción de la novedad de personal, hasta la desvinculación del funcionario. **LIDER PROCESO** Coordinador Grupo de Talento Humano

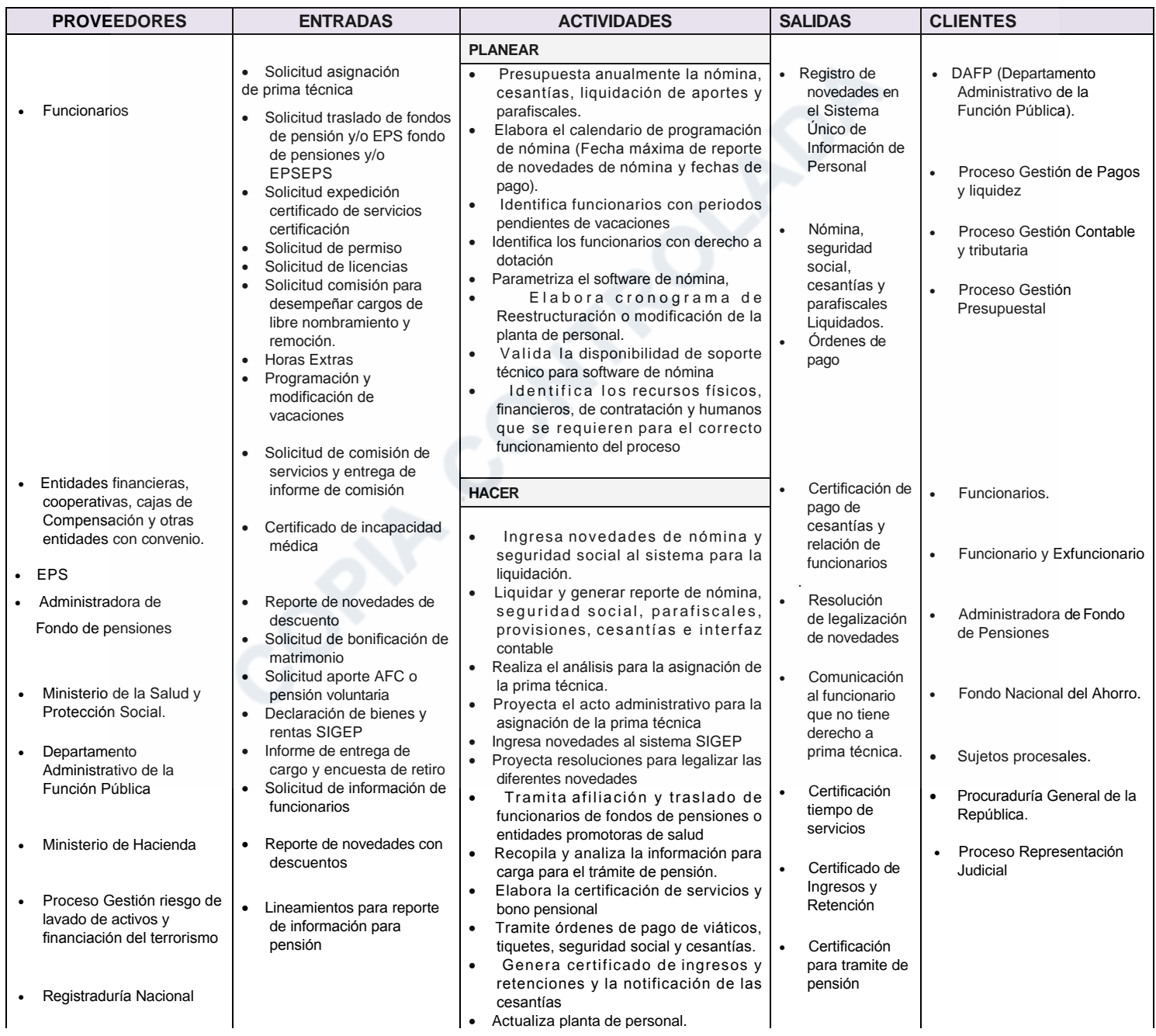

Versión: 17

Fecha Vigencia (Acto Adtvo): 2022-05-24

Administración de personal

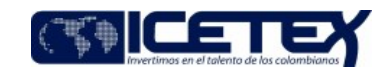

**MacroProceso** Gestión del talento humano

Proceso

Administración del personal

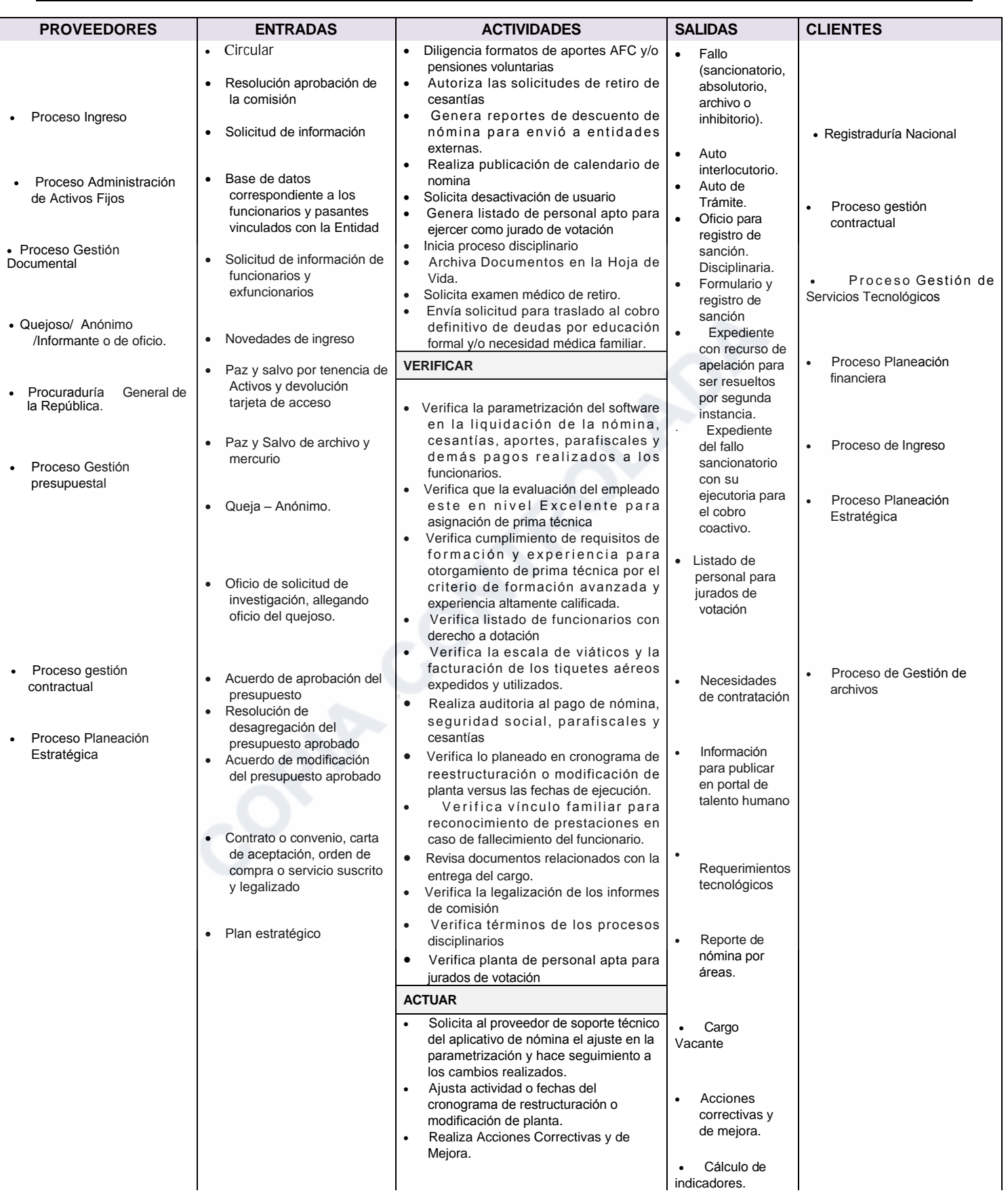

portátiles, impresoras.

Servicios de Apoyo (Fax,

teléfonos, insumos, papelería,

video bean, intercomunicadores).

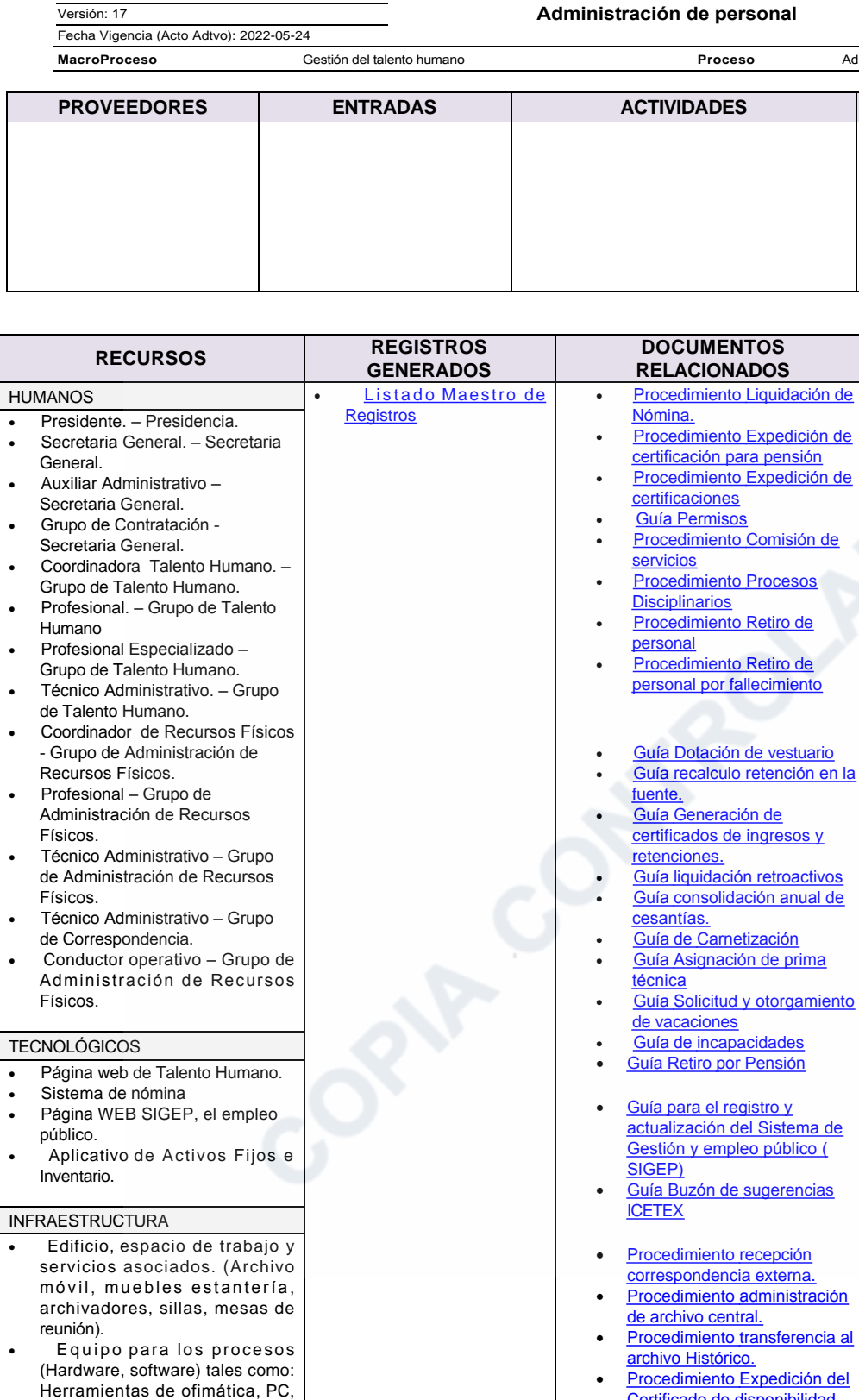

- lel Certificado de disponibilidad. Procedimiento Administración  $\bullet$ 
	- archivos de gestión.
- Procedimiento Generación de  $\bullet$ correspondencia interna.
- Procedimiento Transferencia a **Archivo Central.**
- Procedimiento Supervisión de Contratos.
- Procedimiento Análisis

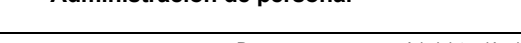

**SALIDAS** 

 $\bullet$ 

 $\bullet$ 

Avance planes

Documentos

que requieren ser archivados

de acción

Administración del personal

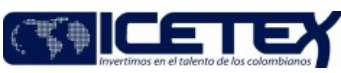

**CLIENTES** 

SEGUIMIENTO Y MEDICIÓN

procesos disciplinarios

**INSTRUMENTO DE SEGUIMIENTO** 

Seguimiento del estado de los

 $\mathbf{r}$ 

 $\bullet$ 

 $\ddot{\phantom{a}}$ 

 $\ddot{\phantom{a}}$ 

 $\cdot$  $\ddot{\phantom{0}}$  $\ddot{\phantom{0}}$ 

 $\overline{a}$ 

 $\overline{\phantom{a}}$ 

 $\bullet$ 

## Versión: 17

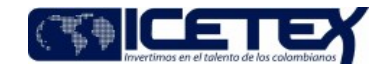

Fecha Vigencia (Acto Adtvo): 2022-05-24 **MacroProceso** 

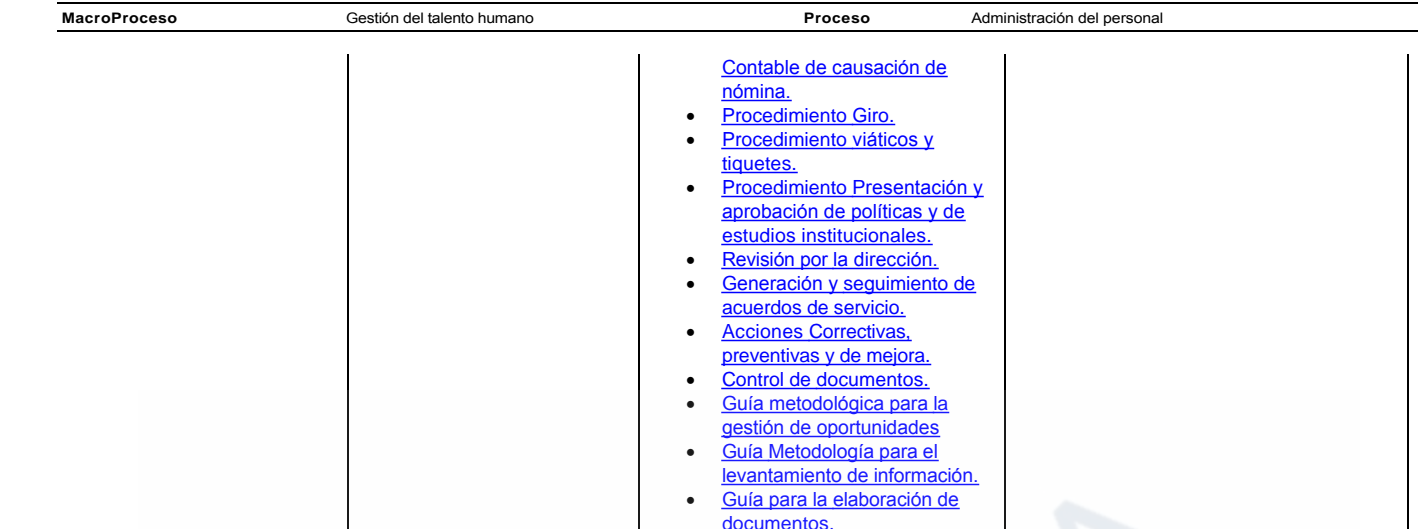

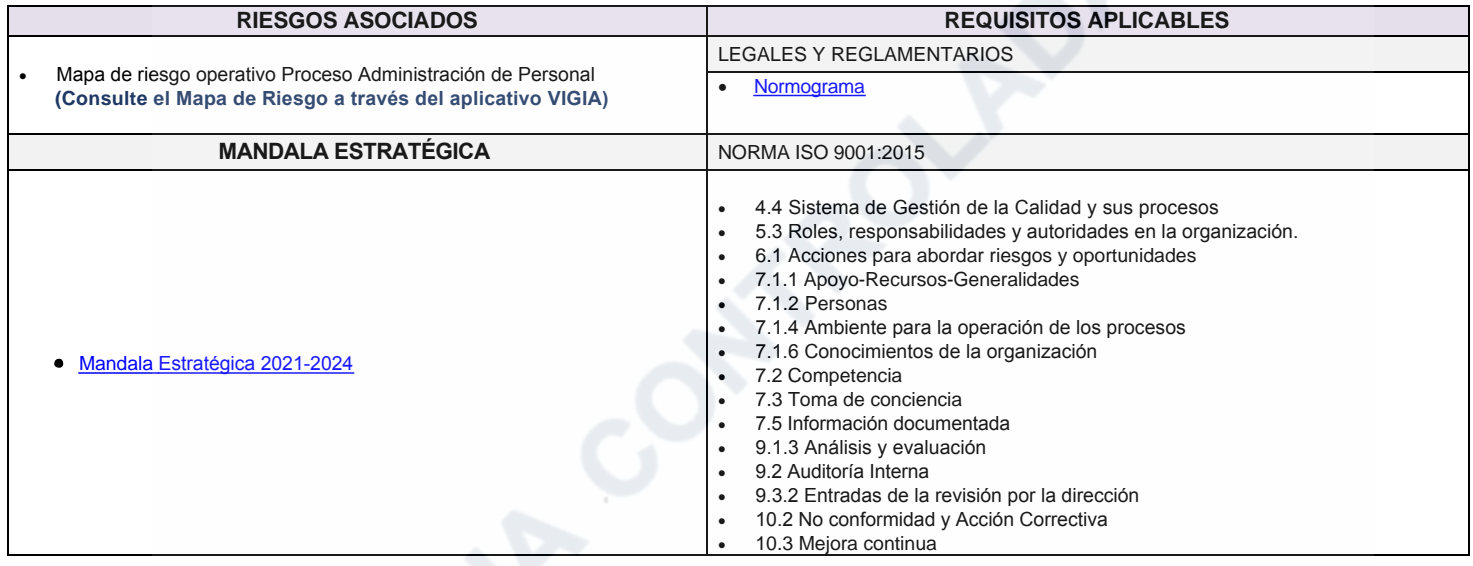

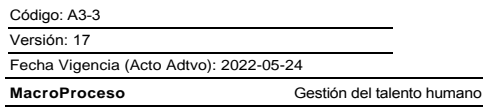

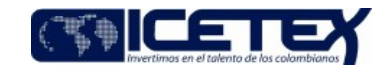

Proceso Administración del persona

## **Modificaciones**

## Descripción de cambios

Se actualiza la caracterización en cuanto:

- Objetivos estratégicos
- · Indicadores estratégicos, operativos e instrumentos de medición

## **Historial de Versiones** Fecha Vigencia <sub>Versión</sub> Descripción de Cambios (Acto Adtvo) Se actualiza la caracterización en cuanto: 2022-5-24 17 • Objetivos estratégicos · Indicadores estratégicos, operativos e instrumentos de medición Alineación de objetivos estratégicos de acuerdo con la nueva planeación estratégica 2021-2024, se modifica en el 2021-7-19 16 campo objetivo y seguimiento y medición, incluyendo los indicadores estratégicos, indicadores operativos e instrumentos de medición. se realizan los siguientes cambios en el campo documentos relacionados: • Se elimina el documento Retiro de personal por modificación de plante • Se elimina el procedimiento Permisos y se reemplaza por la Guía de permisos, actualizando el vínculo 2020-6-12 15  $\bullet$ Se elimina la guía de Viáticos y tiquetes • Se elimina el procedimiento de Comision de personal al exterior 2019-10-Se realiza actualización de la caracterización, se elimina el procedimiento de autocontrol y guía de metodología de  $14$ control 28 2018-05- $13$ Se ajustan objetivos, entradas, salidas, hipervinculos y normativa ISO9001:2015.  $\Omega$ Se modifican objetivos e instrumentos de seguimiento y medición alineándolo con la estrategia definida 2016-2020. 2017-05- $12$ 08 Se realiza fusión con el proceso "Procesos Disciplinarios", por lo tanto se incluyen entradas, proveedores, salidas, clientes, actividades del hacer, instrumento de medición. Se incluyeron las actividades de viáticos y tiquetes en las actividades del hacer y verificar. se incluyó la actividad del Planear "identificación de recursos físicos, tecnológicos, financieros, de contratación y 2016-12humanos que se requieran para el correcto funcionamiento del proceso.  $11$ 23 Se modificó la salida para el proceso precontactual quedando "Necesidades de contratación" Se elimina del hacer la actividad de elaboración de estudio previo. Se ajustaron los Proveedores - Entradas ; Salidas - Clientes Se cambió el indicador estratégico "Contribuir a garantizar, con calidad, un eficiente y efectivo servicio al cliente" por el 2015-07- $10$ indicador "Asegurar el talento humano con las dimensiones: del saber con el conocimiento, del saber hacer con las habilidades 24 y del ser con las actitudes y valores orientados al cumplimiento de los objetivos institucionales" Se eliminan los registros relacionados y se crea vínculo al Listado Maestro de Registros 2015-1-30 9 Se elimina el listado de Requisitos aplicables - Legales y reglamentarios y se crea vínculo del Normograma. Objetivos: Se ingresa el nuevo objetivo estratégico alineado al proceso. 2014-04-8 Seguimiento y Medición: Se ingresa el indicador asociado al objetivo estratégico. 03 Documentos y registros relacionados: Se revisaron los documentos relacionados y sus hipervínculos.

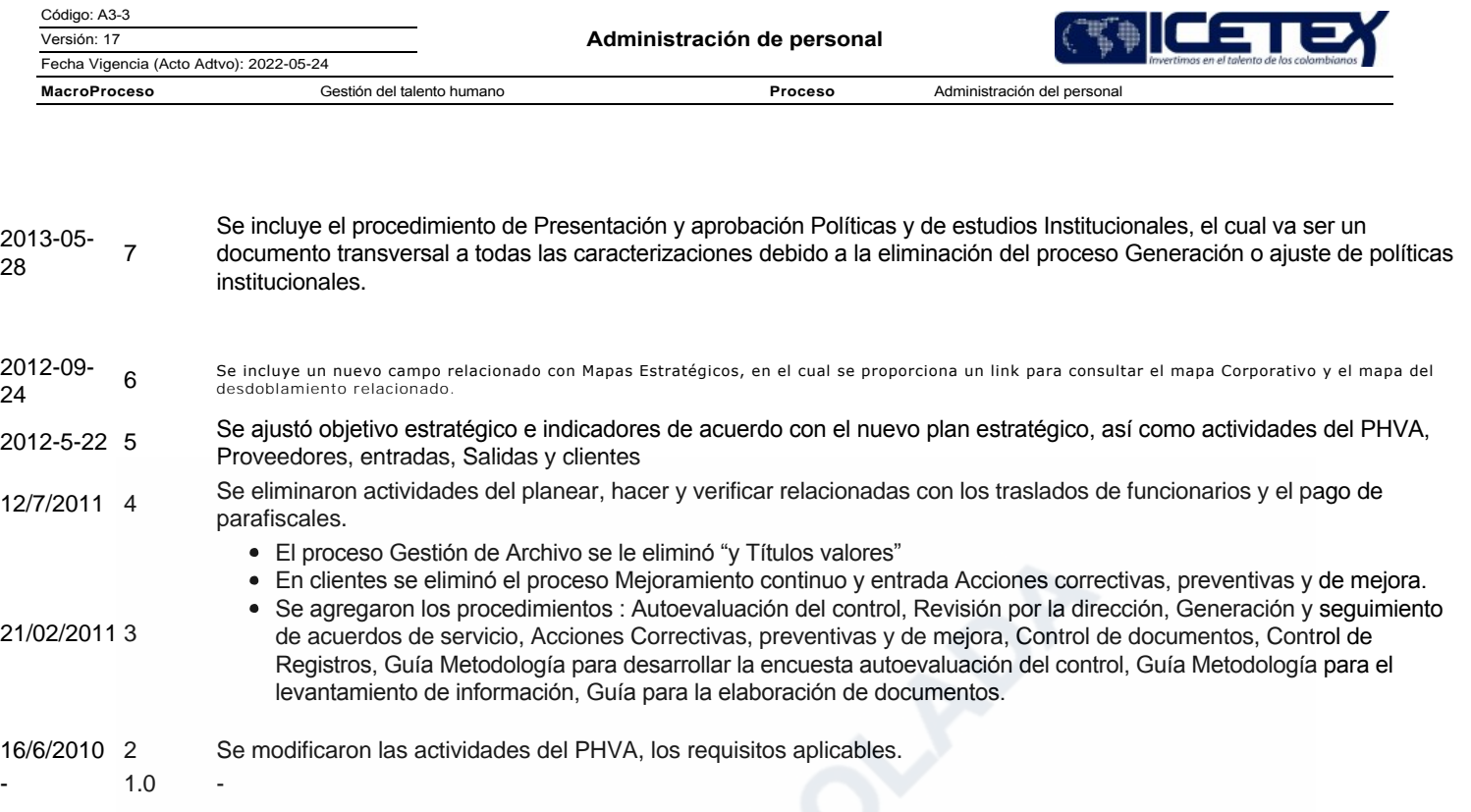